## **Задание 1 – Двоичное кодирование**

В двоичной системе счисления алфавит содержит только две цифры: **0** и **1**.

Количество цифр в алфавите – основание системы счисления.

$$
\frac{\text{Развернутая форма записи двоичного числа позволяет перейти к десятичной системе счисления:} {\text{2}^9=1} \\ 110101_2=1\cdot 2^5+1\cdot 2^4+0\cdot 2^3+1\cdot 2^2+0\cdot 2^1+1\cdot 2^0=32+16+4+1=53_{10}
$$

Иногда в развернутой форме числа основание системы счисления и степень также представляют с использованием алфавита: фавита:<br>110101<sub>2</sub> = 1·10<sup>101</sup> + 1·10<sup>100</sup> + 0·10<sup>11</sup> + 1·10<sup>10</sup> + 0·10<sup>1</sup> + 1·10<sup>0</sup>

101 100 11 10 1 0 2

Для перевода числа из десятичной системы счисления в двоичную можно использовать:

1. Разложение числа в сумму степеней двойки (см. развернутую форму записи числа). Удобно для чисел, «близких» к некоторой степени двойки, но нужно хорошо помнить таблицу степеней.

2. Последовательное деление данного числа и получаемых неполных частных на 2, пока не получим единицу. Полученные остатки записать в обратном порядке. Этот способ можно оформить поразному:

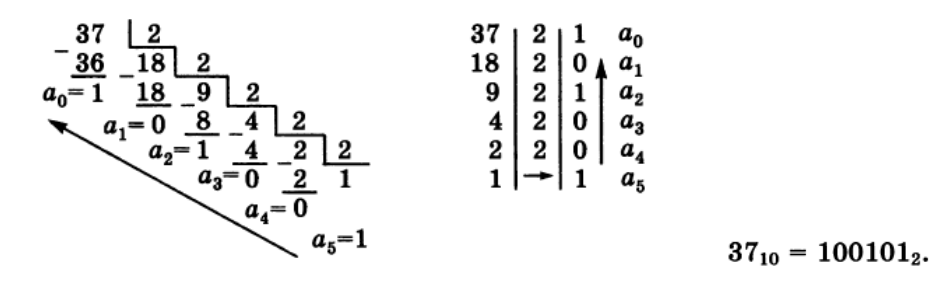

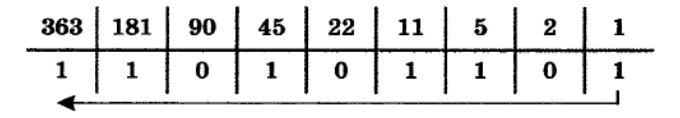

$$
363_{10} = 101101011_2
$$

Арифметика двоичных чисел:

| $0 + 0 = 0$  | $0 \times 0 = 0$ |
|--------------|------------------|
| $0 + 1 = 1$  | $0 \times 1 = 0$ |
| $1 + 0 = 1$  | $1 \times 0 = 0$ |
| $1 + 1 = 10$ | $1 \times 1 = 1$ |

Двоичное представление чисел **0-7** в виде *триад* (групп из 3-х битов):

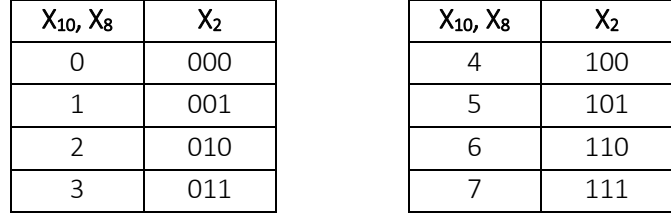

Двоичное представление чисел 0-15 (в шестнадцатеричной системе - 0-F<sub>16</sub>) в виде *тетрад* (групп из 4-х битов):

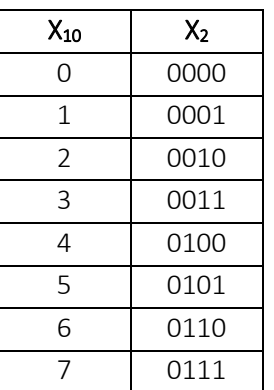

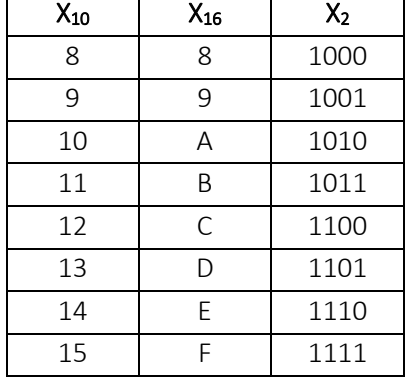

В двоичной системе:

- четные числа оканчиваются на 0, нечетные на 1;
- числа, которые делятся на 4, оканчиваются на 00, и т.д.; числа, которые делятся на 2<sup>k</sup>, оканчиваются на *k* нулей
- если число N принадлежит интервалу  $2^{k-1} \le N < 2^k$ , в его двоичной записи будет всего  $k$  цифр, например, для числа 125:

 $2^6$  = 64  $\le$  125 < 128 = 2<sup>7</sup>, 125 = 1111101<sub>2</sub> (7 цифр)

- числа вида 2<sup>к</sup> записываются в двоичной системе как единица и  $k$  нулей, например:  $16 = 2^4 = 10000$
- числа вида  $2^k$ -1 записываются в двоичной системе  $k$  единиц. например:

 $15 = 2<sup>4</sup> - 1 = 1111<sub>2</sub>$ 

• если известна двоичная запись числа N, то двоичную запись числа 2·N можно легко получить, приписав в конец ноль, например:

 $15 = 1111_2$ ,  $30 = 11110_2$ ,  $60 = 111100_2$ ,  $120 = 1111000_2$ 

## Перевод отрицательного числа (-а) в двоичный дополнительный код.

 $I$  способ:

1. Переводим а в двоичную систему счисления (если речь идет о представлении числа в компьютере, дополняем слева нулями до нужного количества разрядов).

2. Делаем инверсию битов.

3. Добавляем к результату 1.

 $II$  способ:

1. Переводим а-1 в двоичную систему счисления (если речь идет о представлении числа в компьютере, дополняем слева нулями до нужного количества разрядов). 2. Делаем инверсию битов.

III способ:

1. Переводим а в двоичную систему счисления (если речь идет о представлении числа в компьютере, дополняем слева нулями до нужного количества разрядов).

2. Делаем инверсию всех битов, которые стоят слева от младшей единицы.